## TxWin enhanced scripting

Jan van Wijk

TX enhanced scripting language (as used with DFSee 9.03 and up)

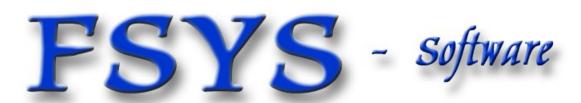

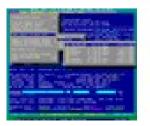

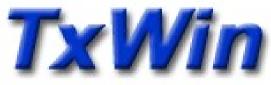

#### Presentation contents

- TxWin and DFSee scripting history
- Design goals for scripting, alternatives
- High level layout of TxScript programs
- Script parameters and variables
- Expressions, available operators
- Built-in functions
- Control structures, program flow
- Expression substitution in commands

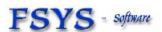

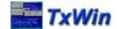

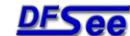

#### Who am I?

## Jan van Wijk

- Software Engineer, C, Rexx, Assembly, PHP
- Founded FSYS Software in 2001, developing and supporting DFSee from version 4 to 9.xx
- First OS/2 experience in 1987, developing parts of OS/2 1.0 EE (Query Manager, later DB2)
- Used to be a systems-integration architect at a large bank, 500 servers and 7500 workstations

Home page: http://www.dfsee.com

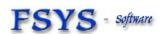

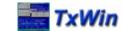

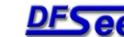

## Disee scripting history

- Over time, to automate repeating and more complex tasks, several scripting methods have been (and still are!) used with DFSee:
  - BAT/CMD/SHELL scripts, calling DFSee
  - Rexx subcmd environment for OS/2 version
  - Native scripting, being a simple list of DFSee commands, executed sequentially, with simple error handling and parameter substitution

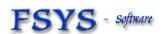

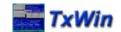

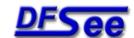

#### TxScript design goals

- Backwards compatible with existing .DFS scripts as far as possible, allowing re-use
- Direct access to much DFSee internal info, including disk sectors from a script
- Powerful expressions, variables and functions
  To be used from and in the DFSee commandline too
- Conditional and looping control to allow more intelligent and powerful scripts

Note: For 'DFSee' you can read any hosting program

that uses the TxScript engine from the TxLib library

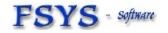

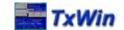

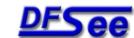

#### Do we need another language?

- Trying to avoid re-inventing yet another wheel, some alternatives have been considered:
  - Rexx, as used in OS/2 version already
  - Python, clean OO type language
  - Perl, very powerful, hackers heaven :-)
  - PHP, Ruby etc as used in WEB environments
- All had problems with integration in the hosting program (DFSee), availability on all required platforms, or added complexity for install etc.
- Developing a new language is fun, so YES :-)

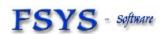

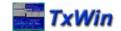

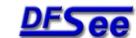

#### High level layout of TxScript

- LINE-oriented, but ignores whitespace usage with the lines. Each line is either:
  - A comment line (ignored mostly :-)
  - An interpreter 'pragma' altering its behaviour
  - Program flow statements like IF or WHILE
  - An assignment to one or more script variables
  - A command to be passed to the host (DFSee) to be executed, including substitution of expressions

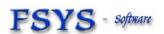

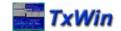

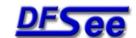

## Example for script layout

;script example

;;defaultparam 1 5

IF \$1 < \$\_parts

Say \$1 is OK!

**ENDIF** 

- A comment line
- A pragma
- Control statement with an expression
- A command to be executed by DFSee
- End of the Control statement

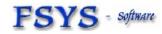

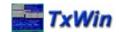

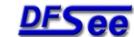

#### Script parameters and variables

- Parameters to the script are positional, and named \$1 through \$9, \$0 is the scriptname
- Variables follow the 'Perl' syntax where possible, with a subset of the functionality

\$variable

\$array[index]

%array

\$hash{key}

#hash

a scalar variable

scalar taken from an array

whole array

scalar taken from a hash

whole hash variable

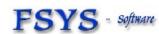

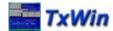

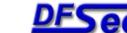

#### System variables

- Variablenames starting with '\$ ' are system variables (DFSee) and are read-only
  - They come as scalar and scalar-from-array variants
- Some examples (there are dozens :-)

```
$ parts
```

\$ disk

\$ this

\$ d size[X]

\$ p fsform[Y]

\$ b sector[Z]

total number of partitions, 1..n

current opened disk number

sector number for current sector

size in sectors for disk nr X

FS-format for partition nr Y

Contents of sector nr Z, in a (512 byte) binary string

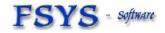

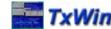

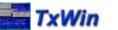

#### Expression and variable values

- Variable and expression values are either:
  - A character string of arbitrary length, may contain any value from 0..255, allowing binary data manipulation
  - A 64-bit signed integer value, allowing huge numbers while maintaining the exact integer value
- Expression operators and built-in functions automatically convert between these
  - Other types like floating-point may be added later

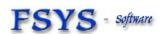

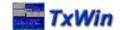

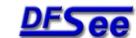

#### Expressions, operators, functions

- Expression syntax and semantics are pretty close to those defined in 'Perl' and 'C' but are not exactly identical
- Operators work on 1, 2 or 3 operands:

```
 Unary, like + -! NOT
 Diport, like + * < =</li>
```

- Binary, like + \* < = 2 operands</li>
- Ternary, (cond) ? exp1 : exp2 3 operands
- Functions take zero or more arguments and return a value (in an expression)

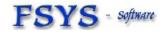

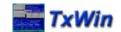

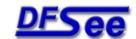

#### Operator precedence, high to low

Atom, Term

eq ne lt gt le ge

- Variable, indexed and auto incr/decr
- String, number, function nested-expr or ternary
- Unary operators
- Binary multiply/division
- Binary plus/minus
- String replication
- String concatenation
- Numeric bit-shift
- Numeric compare
- Same value AND type
- String compare

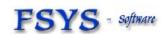

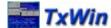

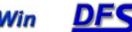

#### Operator precedence, part 2

& Bitwise AND Bitwise XOR Bitwise OR && Logical AND (C-style) Logical OR (C-style) Assignment

NOT **AND** OR

Logical NOT (Perl style)

Comma, multi-expression

- Logical AND (Perl style)
- Logical OR (Perl style)

© 2007 JvW

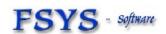

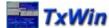

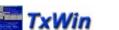

#### Built-in functions, A-F

abs b32 b2asc b2int chr canceled confirmed defined drivefs drivelabel drives drivespace exists filext

fnbase

- Absolute value, numeric
- Clip to 32-bit unsigned
- Binary string to ASCII
- Binary string to reversed int
- ASCII value for number
- Test for canceled last operation
- Confirmation Yes/No/Cancel
- Is variable defined
- FS-name for drive letter
- Label string for drive letter
- All drive letters in string
- Freespace in KiB for drive
- File exists
- Set default file extension
- Extract filename without ext

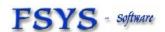

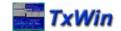

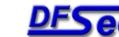

#### Built-in functions, G-M

fnfile **fnpath** getcwd h2asc h2int i2dec i2hex index left length makedir max min message

- Extract filename without path
- Extract path only, no filename
- Get current working directory
- Get string from hex-ascii str
- Get integer from hex-ascii str
- Convert int to decimal str
- Convert int to hexadecimal str
- Find substring in string
- Return lowercased string
- Left adjust string, pad/clip
- Get length of string
- Create full directory path
- Ret maximum of values
- Ret minimum of values
- Message popup, until [OK]

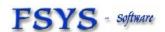

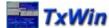

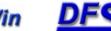

#### Built-in functions, O-Z

ord prompt replace sec2gib sec2kib sec2mib reverse right rindex strip

substr uc undef

- Numeric value 1<sup>st</sup> char in str
- Popup question, return string
- Replace characters in string
- Get GiB value for #sectors
- Get KiB value for #sectors
- Get MiB value for #sectors
- Reverse characters in string
- Right adjust string pad/clip
- Reverse find substring in str
- Strip leading/trailing chars from a string (default spaces)
- Extract substring from string
- Return uppercased string
- Undefine (free) a variable releasing any used storage

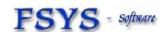

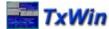

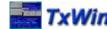

#### Control structures, branching

IF (condition)

statement-list

ELSEIF (condition)

statement-list

**ELSE** 

statement-list

**ENDIF** 

- Like the Perl IF, not using a {} block but an ENDIF keyword
- () parenthesis on conditions optional
- Any number of the **ELSEIF** clause
- ELIF, ELSIF and **ELSEIF** accepted

© 2007 JvW

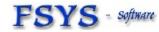

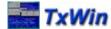

#### Control structures, looping

WHILE (condition) statement-list ENDWHILE

FOR init; condition; iterator statement-list ENDFOR

DO statement-list UNTIL (condition)

- Like Perl or 'C' but not using a {} block but an explicit end
- () parenthesis on conditions optional
- Loop can be exited using 'break'
  - 'continue' or the perl'last' are considered

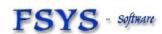

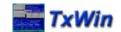

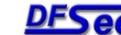

#### Command expression substitution

 Transparent, replacing expressions by the result of the expression, when starting with a variable:

```
• $ this + 100
```

- Wipe z \$start \$\_d\_cylsize \* 25
- Say You have \$\_parts partitions on \$\_disks disks
- Explicit, enclose in curly brackets if NOT starting with a variable, or any conflicting syntax:

```
Restore {$imgfile} -P:$partition ; -P would conflict
```

Say we are in: {getcwd()} ; not a variable

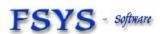

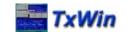

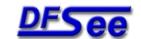

#### Miscelaneous comments

- Keywords are case-insensitive (IF, WHILE)
- Parenthesis on conditions are optional
- Lines are 'continued' using '\' as last char allowing long expressions to be spread over more than one physical line
- Script syntax is checked BEFORE running any statement, except expressions to be substituted in commands (to be refined :-)

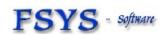

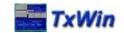

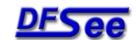

#### Considered improvements

- User defined functions
- More/better array and hash variable handling and manipulation (perl like)
- A FOREACH loop/iterator control
- Floating point variables

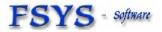

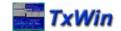

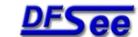

## TxWin enhanced scripting

# Questions?

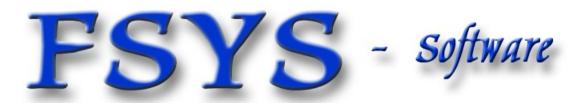

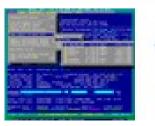

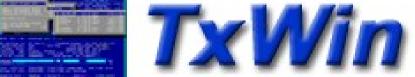